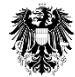

Bundesamt für Sicherheit im Gesundheitswesen

Landeshauptleute Landessanitätsdirektionen Österreichische Apothekerkammer Österreichische Ärztekammer Landesärztekammern Anstaltsapotheken d. Universitätskliniken

Datum: Kontakt: Abteilung: Tel. / Fax: E-Mail: Unser Zeichen:

02.09.2013 Mag. Rudolf Schranz Institut Pharmakovigilanz +43 (0) 505 55-36246 Durchwahl Fax 36207 rudolf.schranz@ages.at

Mitteilung des Bundesamts für Sicherheit im Gesundheitswesen über Maßnahmen zur Gewährleistung der Arzneimittelsicherheit:

## Wichtige Information über einen Zusammenhang von Clopidogrel und erworbener Hämophilie

Clopidogrel ist indiziert zur

Prävention atherothrombotischer Ereignisse nach Schlaganfall (7 Tage bis 6 Monate zurückliegend). Herzinfarkt (wenige Tage bis 35 Tage zurückliegend) oder bei peripherer arterieller Verschlusskrankheit

- Akutes Koronarsyndrom ohne ST-Strecken-Hebung oder beim Myokardinfarkt
- mit ST-Strecken-Hebung (zusammen mit ASS).
- Prävention atherothrombotischer und thromboembolischer Ereignise beim Vorhofflimmern (zusammen mit ASS).

Nähere Angaben entnehmen Sie bitte den jeweiligen Fachinformationen.

## Zusammenfassung:

Es wurden wenige Fälle von erworbener Hämophilie im Zusammenhang mit einer Clopidogrel-Behandlung bei Patienten ohne Störungen der Hämostase in der Vorgeschichte berichtet.

- Bei einer erworbenen Hämophilie müssen umgehend Maßnahmen ergriffen werden, um die Zeit, in der der Patient einem Blutungsrisiko ausgesetzt ist, zu minimieren und schwere Blutungen zu vermeiden.
- Im Falle einer bestätigten isolierten Verlängerung der aktivierten partiellen Thromboplastinzeit (aPTT) mit oder ohne Blutungen, sollte eine erworbene Hämophilie in Betracht gezogen werden.

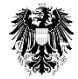

Patienten mit der bestätigten Diagnose einer erworbenen Hämophilie müssen von einem Spezialisten versorgt und behandelt, Clopidogrel muss abgesetzt und invasive Eingriffe sollten vermieden werden.

## Weitere Informationen zu diesem Sicherheitsaspekt

Erworbene Hämophilie A ist eine sehr seltene Autoimmunkrankheit. Die Inzidenz wird in der Literatur mit 1 bis 4 Patienten pro Million pro Jahr geschätzt. Morbidität und Mortalität sind hoch aufgrund des häufig fortgeschrittenen Patientenalters, der Grunderkrankungen, von Blutungen und toxischer Wirkung einer immunsuppressiven Behandlung.

Seit der Markteinführung wurden 11 Fälle einer erworbenen Hämophilie A und ein Fall einer erworbenen Hämophilie B im Zusammenhang mit einer Clopidogrel-Behandlung berichtet bzw. in der Literatur publiziert.

- $\circ$  Es handelte sich um 8 männliche, 2 weibliche Patienten sowie 2 Patienten, bei denen das Geschlecht unbekannt war.
- $\circ$  Das Alter der Patienten lag zwischen 65 und 81 Jahren.
- o Der Zeitpunkt des Auftretens (sofern berichtet) lag bei wenigen Tagen bis vier Monate nach Beginn der Clopidogrel-Behandlung.
- $\circ$  Zwei Fälle waren lebensbedrohlich, aber kein Fall hatte einen tödlichen Ausgang.
- $\circ$  Bei 5 von 8 Patienten, für die die Information über den Ausgang verfügbar war, klang die Reaktion nach Absetzen von Clopidogrel und korrektiver Behandlung ab.

Die Produktinformation wird in Abschnitt 4.4 der Fachinformation "Besondere Warnhinweise und Vorsichtsmaßnahmen für die Anwendung" entsprechend aktualisiert:

Bitte melden Sie alle unerwünschten Reaktionen im Zusammenhang mit Clopidogrel haltigen Arzneispezialitäten Bundesamt Sicherheit Gesundheitswesen/AGES dem für im Medizinmarktaufsicht.

Für das Bundesamt

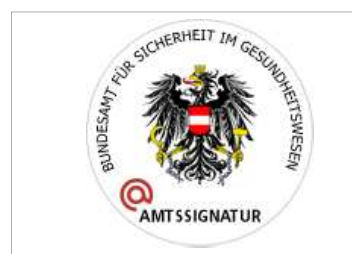

Dieses Dokument wurde amtssigniert.<br>Informationen zur Prüfung der elektronischen Signatur und des Ausdrucks finden Sie unter<br>http://www.basg.gv.at/amtssignatur.

Bundesamt für Sicherheit im Gesundheitswesen<br>Traisengasse 5, 1200 Wien